$<<$   $>>$ 

 $<<$  and  $<<$ 

- 13 ISBN 9787301101667
- 10 ISBN 730110166X

出版时间:2006-1

页数:346

字数:474000

extended by PDF and the PDF

http://www.tushu007.com

 $,$  tushu007.com

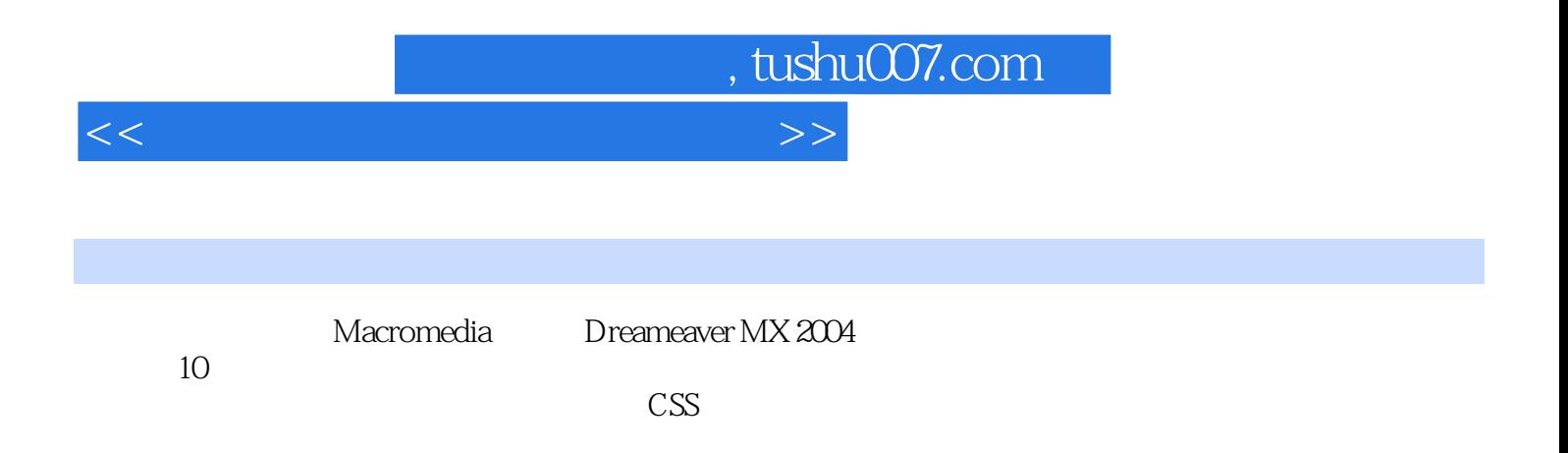

## $,$  tushu007.com

 $<<$ 

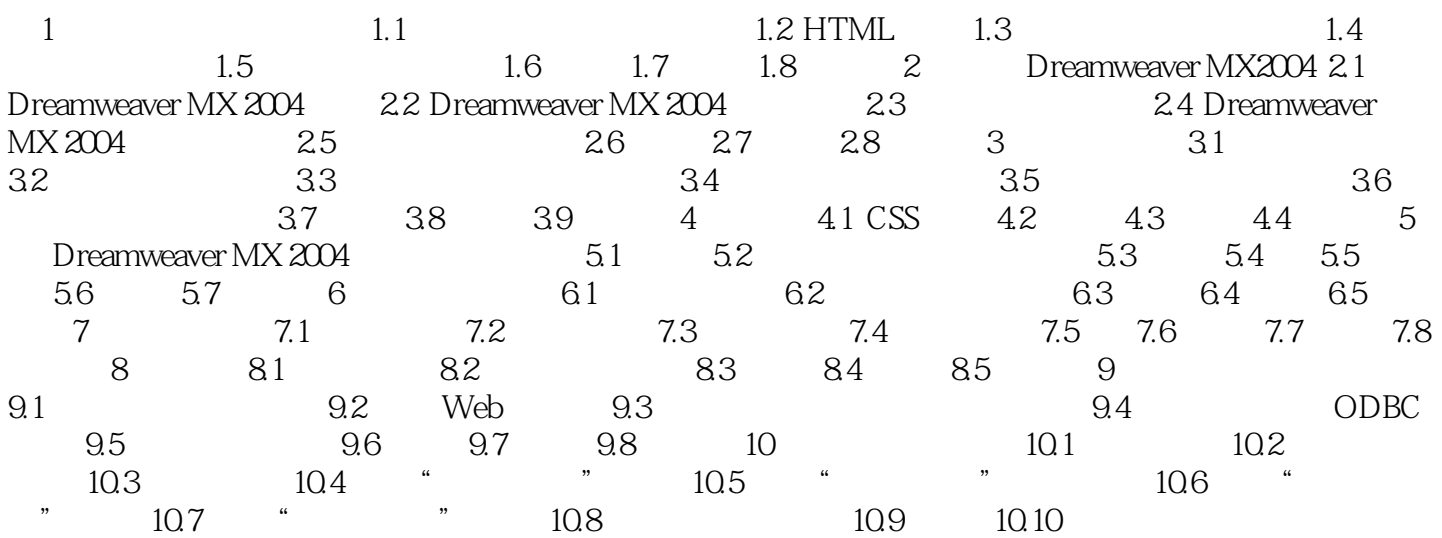

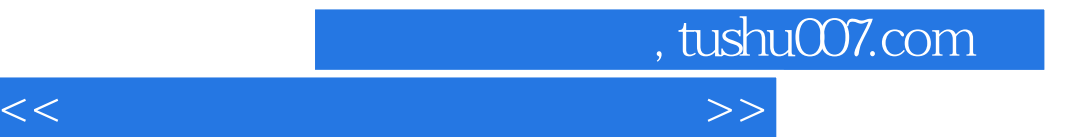

本站所提供下载的PDF图书仅提供预览和简介,请支持正版图书。

更多资源请访问:http://www.tushu007.com